# **Engineering Technology (ENGR 101)**

## **FSM implementation**

## **Admin**

- Assignment 1 has been released
	- Due date is March 31, 19:00 (Xiamen Time)
	- This assignment is individual. You must **NOT** work in groups.

### **Traffic light controller for Lab 3**

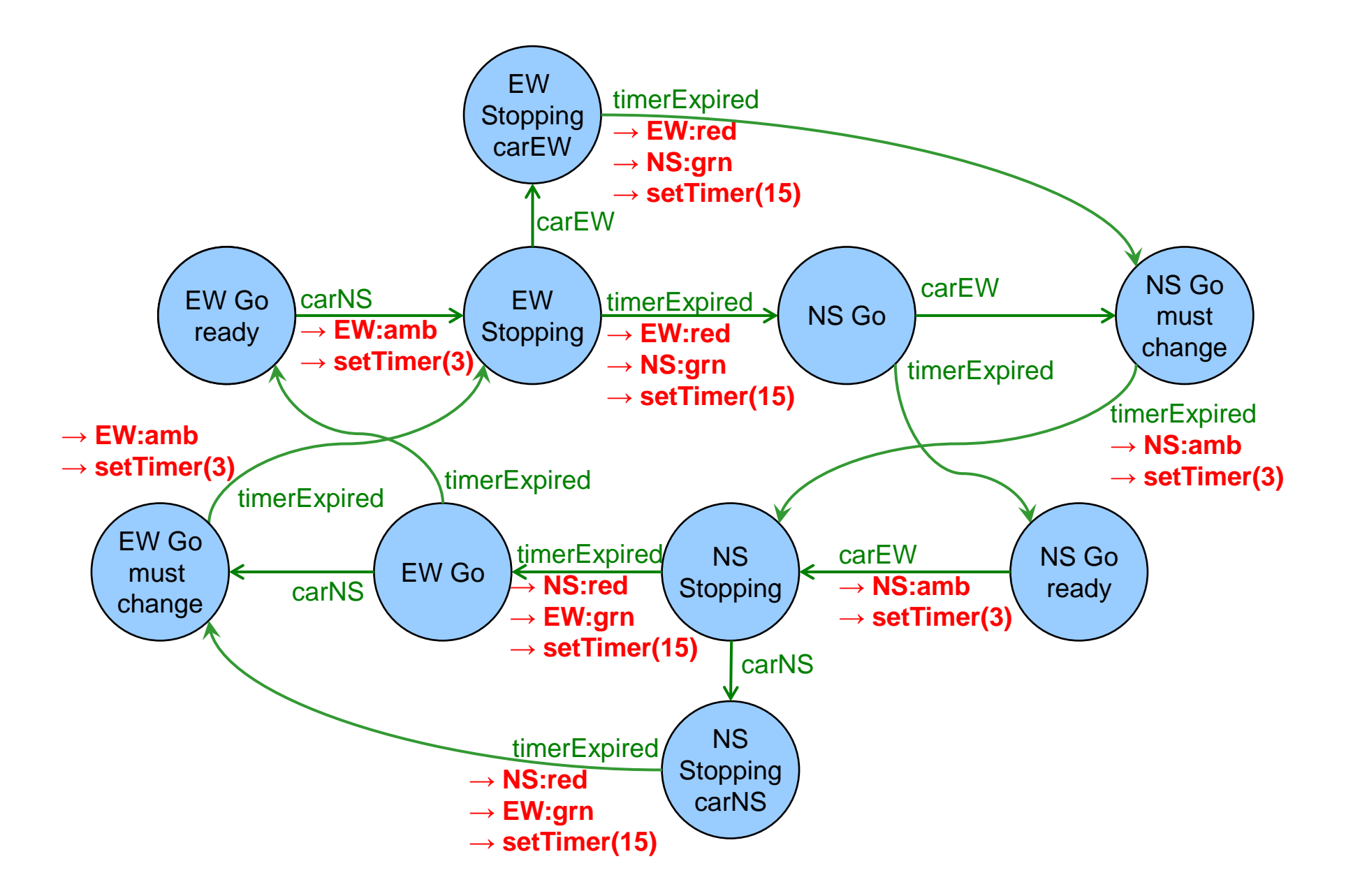

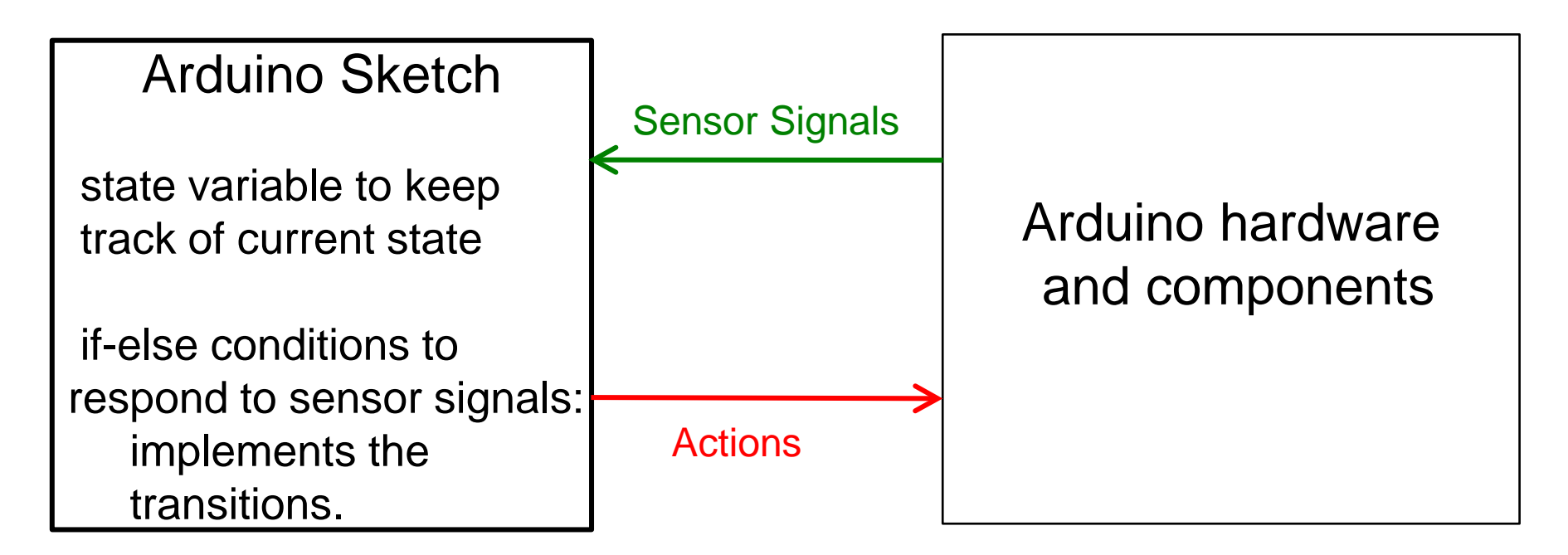

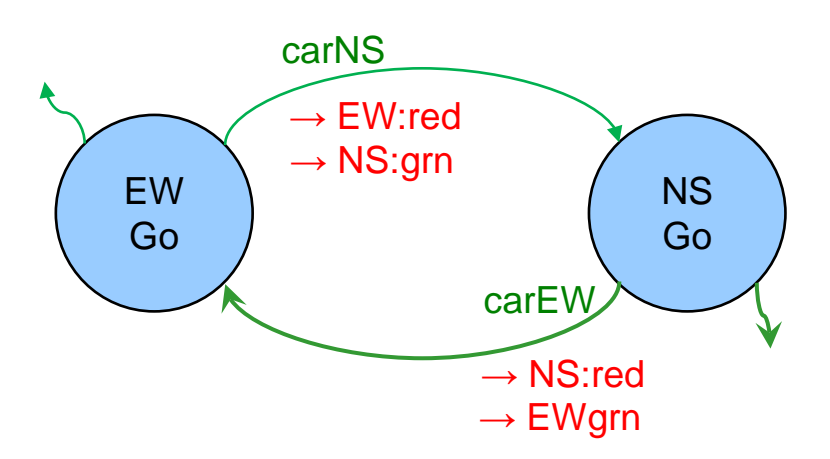

## **Implementing FSM Controllers**

#### Program for controller:

- Global variable for current state
- **if-else** statements for implementing the transition function
	- given a sensor
	- depending on current state
	- choose transition for the sensor in that state
		- invoke actions on the system,
		- change the value of the current state

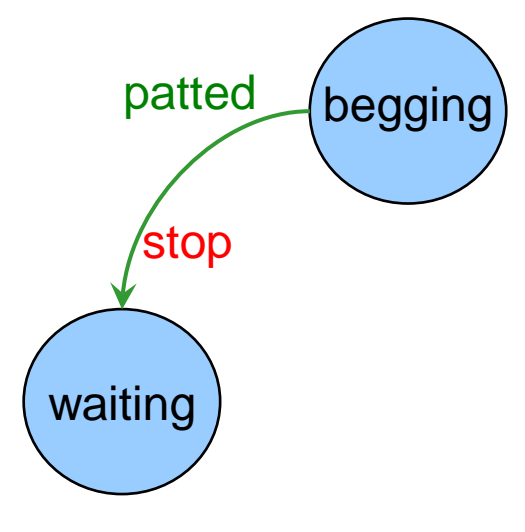

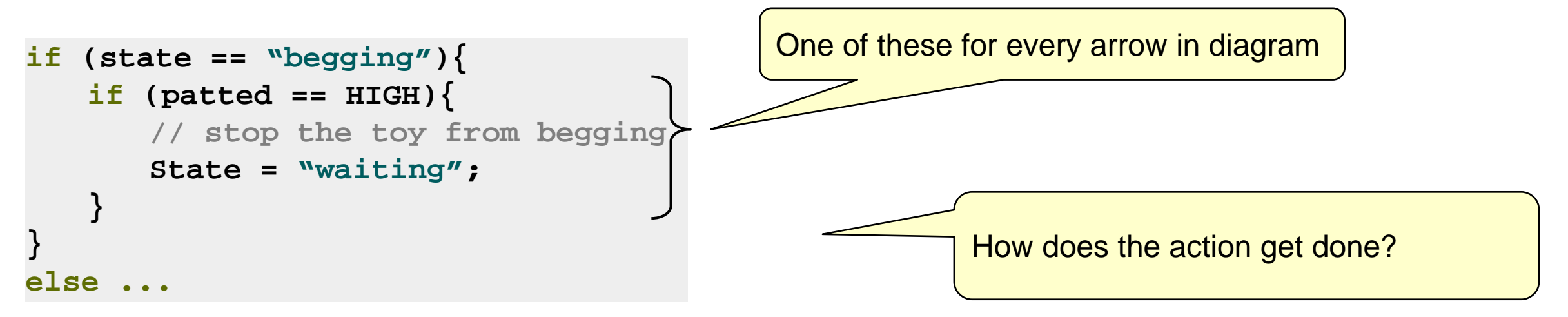

## **Implementing FSM Controllers**

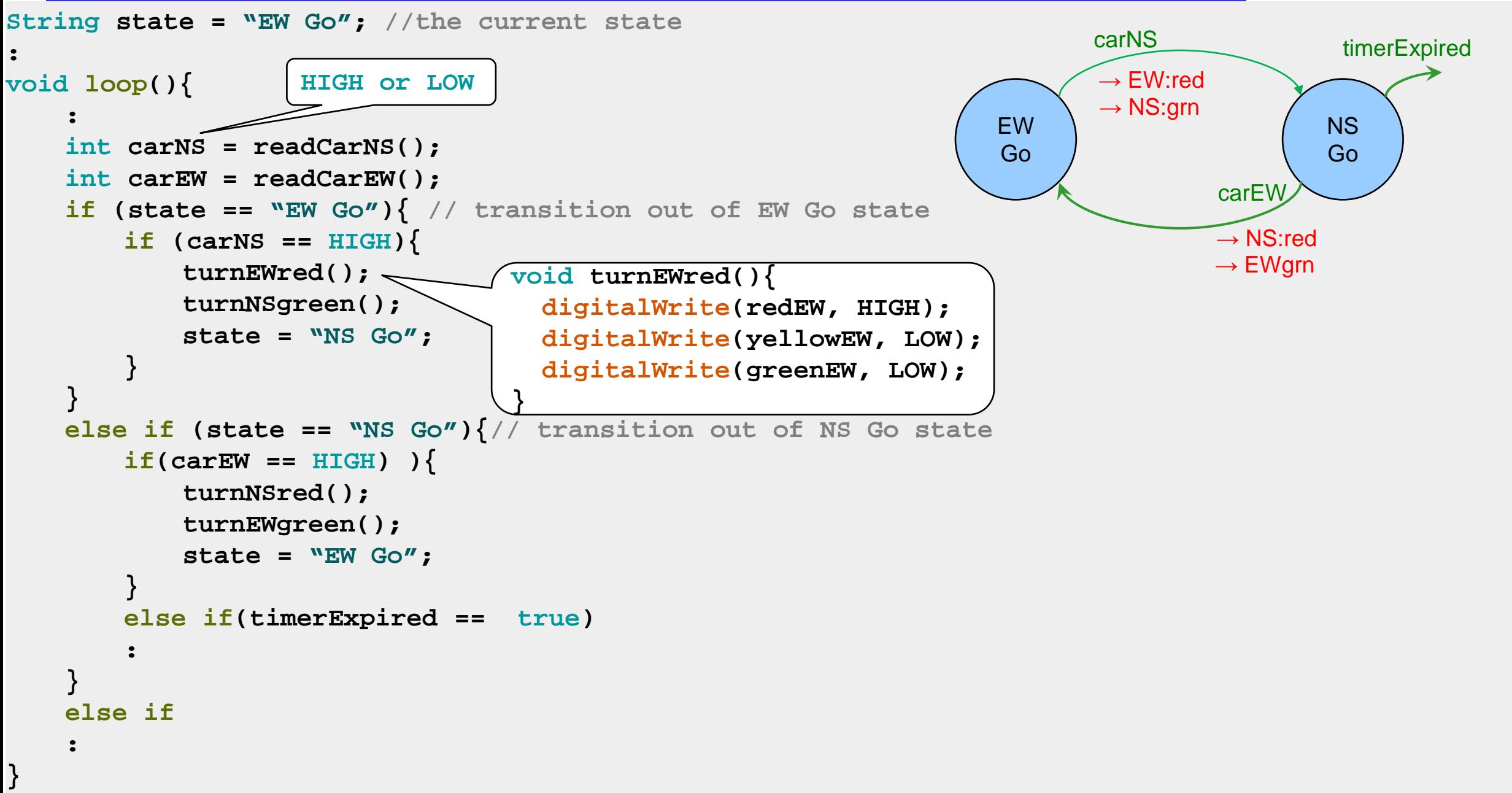